- 13 ISBN 9787121169342
- 10 ISBN 7121169347

出版时间:2012-6

页数:297

版权说明:本站所提供下载的PDF图书仅提供预览和简介以及在线试读,请支持正版图书。

## www.tushu000.com

a Eightroom 4 Eightroom 4

Lightroom

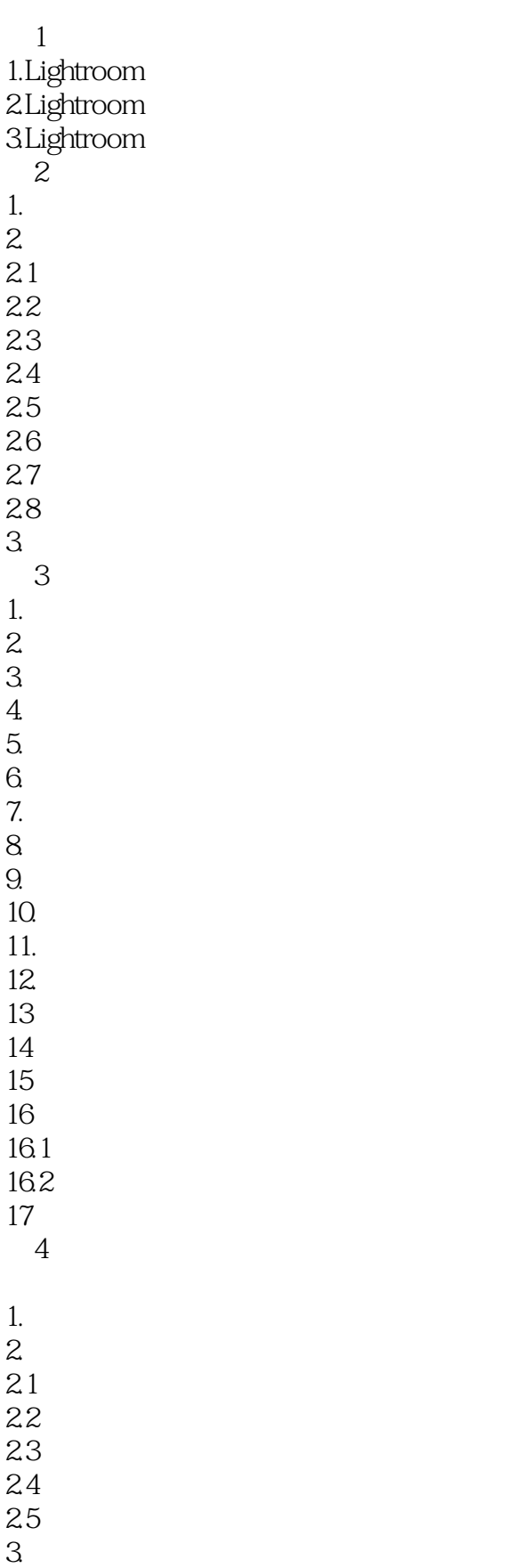

 $31$  $\begin{array}{c} 32 \\ 33 \end{array}$ 3.3 降低清晰度反而有意外的效果  $34$ 35  $\overline{4}$ .  $4.1$  $42$ 43 5.HSL  $5.1$  $5.2$ 5.3 6.分离色调  $\overline{7}$ .  $7.1$  $7.2$ 8.镜头校正

8.2  $\sim$  $\begin{array}{c} 9 \\ 9.1 \end{array}$  $9.1$ 9.2 10.相机校准  $11.$ 11.1 Lightroom  $11.2$  $11.3$ 

 $81$ 

12.  $12.1$ 

 $12.2$ 

 $\frac{12.8}{12.3}$ 

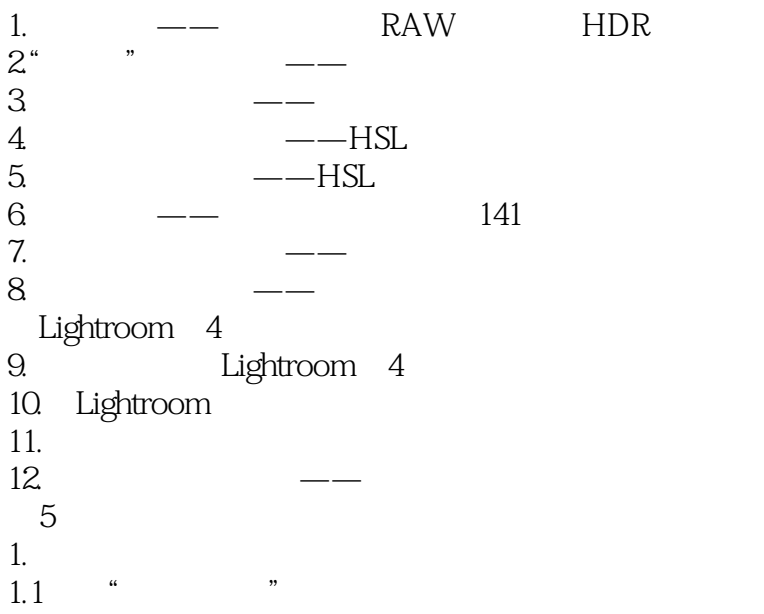

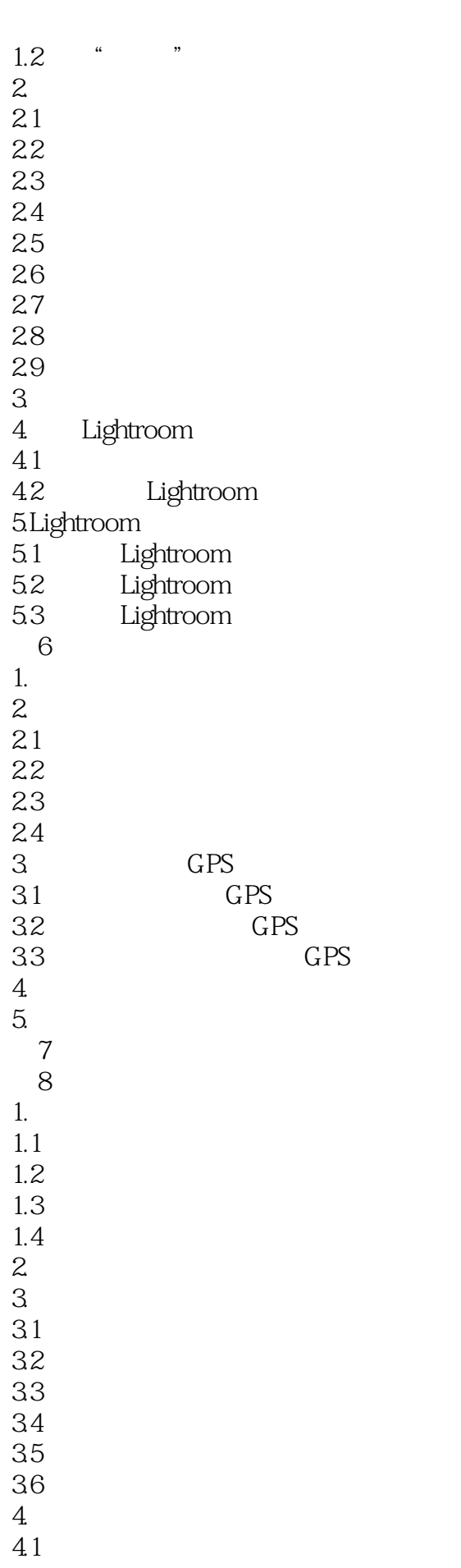

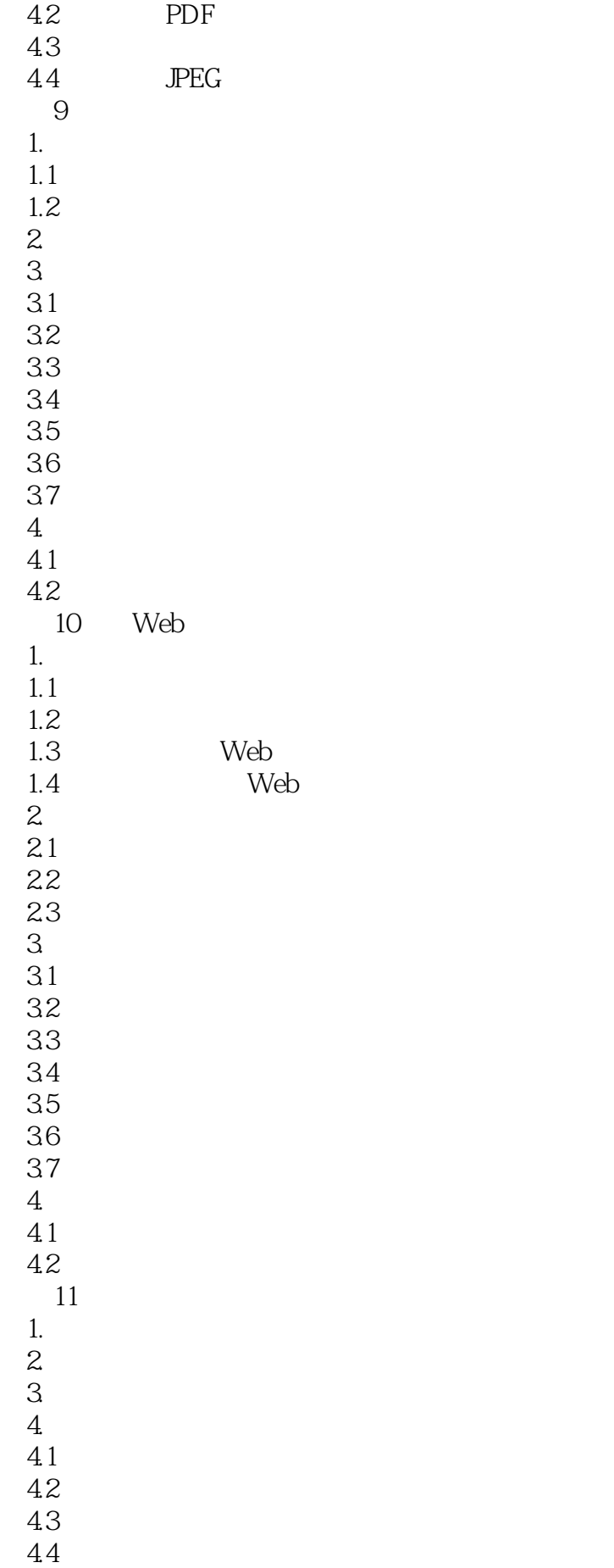

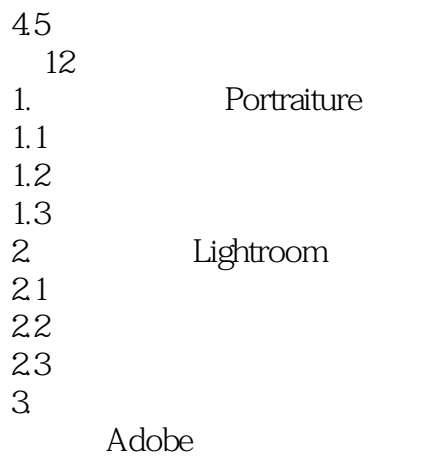

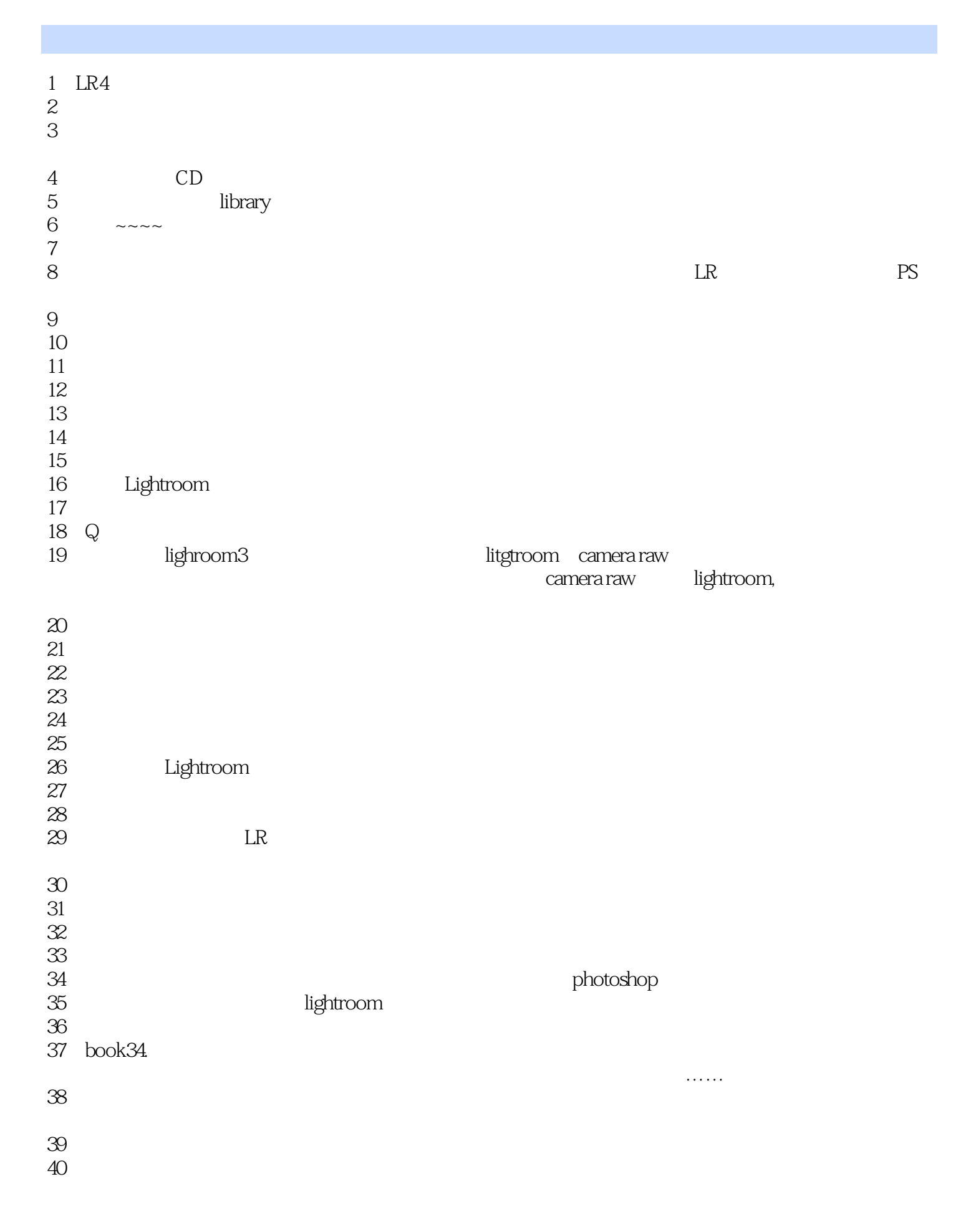

 $\frac{45}{46}$  $48<sub>5</sub>$ 

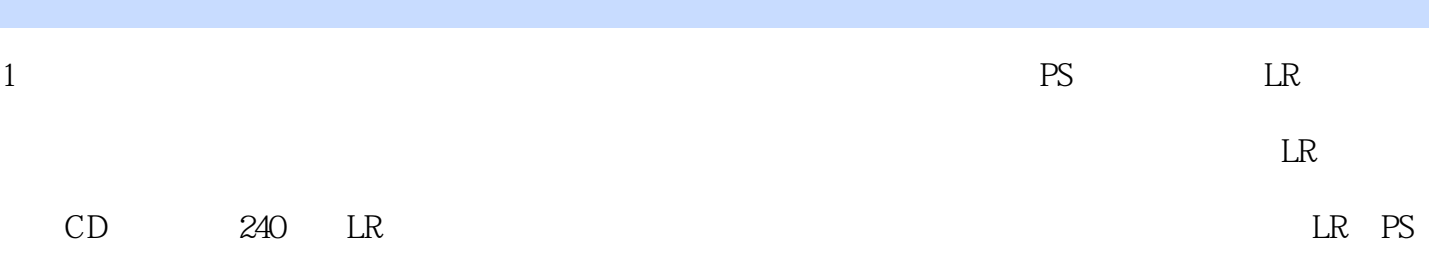

本站所提供下载的PDF图书仅提供预览和简介,请支持正版图书。

:www.tushu000.com